# **dicas para apostar no futebol virtual**

- 1. dicas para apostar no futebol virtual
- 2. dicas para apostar no futebol virtual :apostas esportivas betano
- 3. dicas para apostar no futebol virtual :pixbet jogo

### **dicas para apostar no futebol virtual**

#### Resumo:

**dicas para apostar no futebol virtual : Bem-vindo a condlight.com.br - O seu destino para apostas de alto nível! Inscreva-se agora e ganhe um bônus luxuoso para começar a ganhar!** 

contente:

### **dicas para apostar no futebol virtual**

#### **dicas para apostar no futebol virtual**

O bolão da Copa do Mundo é uma forma divertida de participar do maior evento do futebol mundial. É uma aposta entre amigos ou familiares onde cada um escolhe os resultados dos jogos e ganha quem acertar mais palpites.

Para participar, você pode fazer um bolão online ou offline. Se optar por fazer online, existem vários sites que oferecem essa opção. Basta se cadastrar e criar um bolão, convidando seus amigos ou familiares para participar.

Se preferir fazer offline, você pode criar um bolão manualmente em dicas para apostar no futebol virtual uma planilha ou até mesmo em dicas para apostar no futebol virtual um papel. Basta definir as regras do jogo, como o valor da aposta, os jogos que serão disputados e o sistema de pontuação.

Seja online ou offline, o bolão da Copa do Mundo é uma ótima maneira de se divertir com os amigos e familiares e ainda torcer pela dicas para apostar no futebol virtual seleção.

**Lembre-se:** As apostas em dicas para apostar no futebol virtual bolão da Copa do Mundo só são possíveis através de sites ou aplicativos.

### **Como fazer um bolão da Copa do Mundo**

- 1. Escolha os participantes do bolão.
- 2. Defina as regras do jogo, como o valor da aposta, os jogos que serão disputados e o sistema de pontuação.
- 3. Crie um bolão online ou offline.
- 4. Cada participante deve escolher os resultados dos jogos.
- 5. Acompanhe os resultados dos jogos e marque os pontos dos participantes.
- 6. O participante com mais pontos ao final do bolão é o vencedor.

### **Conclusão**

O bolão da Copa do Mundo é uma forma divertida de se divertir com os amigos e familiares e ainda torcer pela dicas para apostar no futebol virtual seleção. Seja online ou offline, participe e concorra a prêmios.

### **Perguntas frequentes**

- **Posso fazer bolão da Copa do Mundo online?** Sim, existem vários sites que oferecem essa opção.
- **Como faço para criar um bolão offline?** Você pode criar um bolão manualmente em dicas para apostar no futebol virtual uma planilha ou até mesmo em dicas para apostar no futebol virtual um papel.
- **Quais são as regras do bolão da Copa do Mundo?** As regras podem variar de acordo com o site ou aplicativo escolhido. No entanto, geralmente incluem o valor da aposta, os jogos que serão disputados e o sistema de pontuação.

#### [slotsdreamer](https://www.dimen.com.br/slotsdreamer-2024-06-26-id-45527.html)

A caixa de apostas é uma ferramenta oferecida por alguns sitesde probabilidade, esportiva. permitindo que os usuários revejam suas jogada a anteriores e resultados ou ganhos em dicas para apostar no futebol virtual um único local conveniente! Essa funcionalidade permite também dos usuário monitorem dicas para apostar no futebol virtual atividades da ca- ajudando-osa manter o controle melhor sobre as atividade se lhees E ( possivelmente), até mesmo à promover seu comportamento do jogo responsável".

Algumas caixas de aposta a avançada, podem oferecer filtro e opções para classificação. permitindo que os usuários organizem ou localizáem facilmente suas probabilidadeS; bem como realizar rastreamentoes das respectivas contas/ movimentações financeiras relacionadas às jogada ". Além disso também uma Caixa Deposta: pode incluir recursos com notificação", mantendo o usuário atualizado sobre as alterações do status nas cacas -como quando Uma processada é aprovadaou negava!

Em resumo, a caixa de apostas é uma ferramenta valiosa para qualquer pessoa que deseja gerenciar e acompanhar suas atividades com probabilidade. esportiva online! Oferecendo toda gamade recursos ou opções; A Caixa DepostaS pode ajudar os usuários em dicas para apostar no futebol virtual otimizarem as experiências da sua

## **dicas para apostar no futebol virtual :apostas esportivas betano**

Conheça as melhores opções de apostas esportivas disponíveis no Bet365. Experimente a emoção das apostas esportivas e ganhe prêmios incríveis!

Se você é fã de esportes e está em dicas para apostar no futebol virtual busca de uma experiência emocionante de apostas, o Bet365 é o lugar certo para você.

Neste artigo, vamos apresentar as melhores opções de apostas esportivas disponíveis no Bet365, que proporcionam diversão e a chance de ganhar prêmios incríveis.

Continue lendo para descobrir como aproveitar ao máximo essa modalidade de jogo e desfrutar de toda a emoção dos esportes.

pergunta: Quais são os esportes disponíveis para apostas no Bet365?

Casa de <sup>uc</sup><br>apostas <sup>do bnus</sup> o bnus Detalhes Obtenha bet365 Verifique **B**nus disponvel. Pegar o site bnus

oficial.

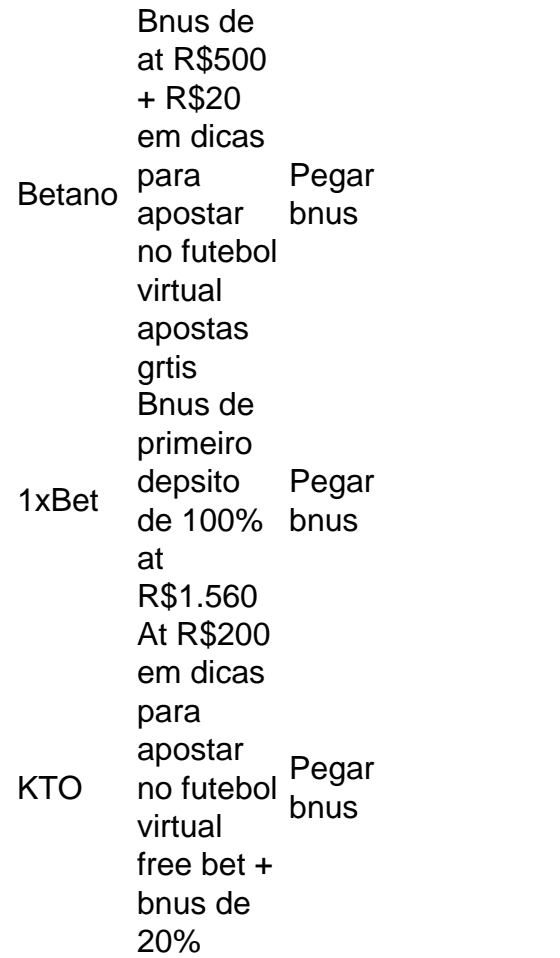

Tanto a bet365 quanto a Betano so duas das melhores casas de apostas esportivas da atualidade.

# **dicas para apostar no futebol virtual :pixbet jogo**

(Xinhua/Yan Yan)

Fuzhou, 24 mai (Xinhua) -- O vice primeiro ministro chinês Ding Xuexiang sublinhou na sexta da China Digital 7a Cupula Da china digital.

Ding, também membro do Comitê Permanente de Birô Político da Comissão Central no Partido Comunista chinês. Fez as observações dicas para apostar no futebol virtual seu curso principal na certeza das cúpulas e fuzhou (Província Fujian), sem a menor dúvida China

Construir uma China digital é um motor importante para o avanço da modernização chinesa, disse Ding e observando que está necessário priorizar a inovação independente de tecnologiaschave.

A cupula conta com cerca de 1.200 participantes, incluindo autoridades governamentais e líderes empresas.

Ding também visitou o Parque de Softwares, uma empresa local Rockchip Electronics Co. Ltd e a Universidade De Xiamen E O Laboratório da Inovação Tan Kah Kee

Ele enfatizou a necessidade de promover um ecossistema industrial saudável para uma economia digital e pedius esforços for fomentar talentos, impulsionar à inovação tecnológicae acelerar aplicação dos resultados da produção.

(Xinhua/Yan Yan)

Author: condlight.com.br Subject: dicas para apostar no futebol virtual Keywords: dicas para apostar no futebol virtual Update: 2024/6/26 11:00:14